# $\tilde{a}$ ,  $\tilde{a}$ ,  $\tilde{a}$ ,  $\tilde{a}$   $\tilde{f}$   $\tilde{a}$ ,  $\tilde{a}$   $\tilde{f}$   $\tilde{a}$ ,  $\tilde{a}$ ,  $\tilde{a}$   $\tilde{h}$ ,  $\tilde{a}$ ,  $\tilde{a}$ ,  $\tilde{a}$ ,  $\tilde{a}$   $\tilde{f}$   $\tilde{a}$   $\tilde{f}$   $\tilde{a}$   $\tilde{f}$   $\tilde{a}$   $\tilde{f}$   $\tilde$  $\tilde{a}$ ,  $\frac{1}{2}$  $\tilde{a}$  $f$  $\tilde{a}$  $f$  $\tilde{a}$ ,  $\tilde{a}$ ,  $\tilde{a}$ ,  $\tilde{a}$ ,  $\tilde{c}$  Control and Provisioning of **Wireless Access Points**

# ãf—ãfãf^ã,<sup>3</sup>ãf«ã�«ã�Šã�'ã,<ã,µãf¼ãf"ã,<sup>1</sup>妨å

ã, cãf‰ãf�ã,¤ã,¶ãfªãf¼ID : cisco-sa-High 20181017-wlc-capwap-dos  $a^{\dagger}$  $\phi$ å...¬é-‹æ $-\frac{2}{3}$ : 2018-10-17 16:00  $\text{aceE}_4$ ge>' $\text{ae}^{-\circ}$  $\text{ae}$ - $\text{H}$ : 2018-10-22 12:53  $\tilde{a}f\hat{\boldsymbol{\Theta}}\tilde{a}f'$ 4 $\tilde{a}$ ,  $\tilde{a}fS\tilde{a}f^3$  1.1 : Final  $CVSS\tilde{a},^1\tilde{a},^3\tilde{a},\ell:\underline{8.6}$  $\mathbf{\hat{a}} \times \mathbf{\hat{z}} \cdot \mathbf{\hat{z}}$  : No workarounds available Cisco ãf�ã,<sup>°</sup> ID : CSCvf66696

**CVE-2018-**0443

### 日本語ã�«ã,^ã,<情å±ã�¯ã€�è<±èªžã�«ã,^ã,<原æ-‡ã�®é�žå…¬å¼�ã∢

### $\mathbf{a}^{\prime}$ , è  $\mathbf{\hat{e}}$

ã, a, <sup>1</sup>ã,<sup>3</sup> ã f<sup>-</sup>ã,¤ã f¤ã f-ã,<sup>1</sup> LAN ã,<sup>3</sup>ã f<sup>3</sup>ã f^ã fã f¼ã f©ï¼^WLC)ã,½ã f•ã f^ã,¦ã,§ã,¢ã �® Control and Provisioning of Wireless Access Pointsï¼^CAPWAP)ã5-ã5ã5^ã,3ã5« ã,ªãfªãf�ãf¼ãf�ãfªãf^ã�®è"†å¼±æ€§ã�«ã,^ã,Šã€�èª�証ã�•ã,Œã�¦ã�"ã�ªã�"ãfªãf¢ãf¼ãf

��è"†å¼±æ€§ã�¯ã€�該当ãf‡ãf�ã,¤ã,<sup>1</sup>ã�«ã,^ã�£ã�¦ã€�CAPWAP ãf‡ã,£ã,<sup>1</sup>ã,«ãf�ãfªè¦�æ±,ãf°ã,±ãffãf^内ã�®ãf•ã,£ãf¼ãf«ãf‰ã�«ä¸�æ£ã�ªå…¥åŠ›æ¤œè¨¼ã� æ"»æ'fè€...ã�Œã�"ã�®è"†å¼±æ€§ã,′æ,ªç"¨ã�—ã�¦ã€�æ,ªæ"�ã�®ã�,ã,< CAPWAP ãf‡ã,£ã,<sup>1</sup>ã,«ãf�ãfªè¦�æ±,ãf'ã,±ãffãf^ã,' Cisco WLC ã,½ãf•ãf^ã,¦ã,§ã,¢ã�«é€�ä¿¡ã�™ã,<å�¯èf½æ€§ã�Œã�,ã,Šã�¾ã�™ã€, �ã,Œã�«æ^�功ã�™ã,‹ã�¨ã€�Cisco WLC  $\tilde{a}$ , $\frac{1}{2}$ ā $f$ •ā $f$ ^ã, $\frac{1}{3}$ ā, $\tilde{a}$ , $\tilde{c}$ ã, $\tilde{c}$ , $\tilde{c}$ i  $\tilde{c}$   $\tilde{c}$   $\tilde{c}$   $\tilde{c}$   $\tilde{c}$ ,  $\tilde{c}$   $\tilde{c}$ ,  $\tilde{c}$ ,  $\tilde{c}$ ,  $\tilde{c}$ ,  $\tilde{a}$ ,  $\tilde{c}$ ,  $\tilde{a}$ ,  $\tilde{c}$ ,  $\tilde{a}$ ãf�ã,¤ãfªãf^ï¼^AP)ã�®æŽ¥ç¶šã,′解除ã�§ã��ã,‹ã,^ã�†ã�«ã�ªã,Šã�¾ã�™ã€, �ã�tã�—ã�ŸAP �åt�接ç¶šã�™ã,‹çŸã�"æ™,é-"ã�«ã,µãf¼ãf"ã,<sup>1</sup>ã�Œå^©ç"¨ã�§ã��ã�ªã��ã�ªã,Šã€�D ҫжӕ؊ã�Œҫ™°ҫ″Ÿã�™ã,‹å�¯èf½ӕ€§ã�Œã�,ã,Šã�¾ã�™ã€,

��è"†å¼±æ€§ã�«å¯¾å‡¦ã�™ã,‹ã,½ãƒ•ãƒ^ã,¦ã,§ã,¢ ã,¢ãffãf—ãf‡ãf¼ãf^ã�¯ã€�ã�™ã�§ã�«ã,∙ã,<sup>1</sup>ã,ªã�‹ã,‰ãfªãfªãf¼ã,<sup>1</sup>ã�∙ã,Œã�¦ã�"ã�¾ã�™ã€, ��è"†å¼±æ€§ã�«å¯¾å‡¦ã�™ã,<回é�¿ç-ã�¯ã�,ã,Šã�¾ã�›ã,"ã€,

��ã,¢ãf‰ãf�ã,¤ã,¶ãfªã�¯ã€�次ã�®ãfªãfªã,¯ã,^ã,Šç¢ºèª�ã�§ã��ã�¾ã�™ã€, https://tools.cisco.com/security/center/content/CiscoSecurityAdvisory/cisco-sa-20181017-wlc-capwap-dos

## è©<sup>2</sup>å<sup>1</sup>/2" e£<sup>1</sup>/2å " ↔

### è,,†å¼±æ€§ã�®ã�,ã,‹è£½å"�

最å�ã�®ä¿®æ£æ¸^ã�¿ãfªãfªãf¼ã,<sup>1</sup>ã,^ã,Šå‰�ã�®ã,½ãf•ãf^ã,¦ã,§ã,¢ ãfªãfªãf¼ã,1ã,'実行ä,ã�® Cisco WLC  $\tilde{a}$ ftaf $\hat{\bullet}$ a,¤a, $\tilde{a}$  G $\hat{\bullet}$ Ea $\hat{\bullet}$ "a $\hat{\bullet}$ ®è,,†å¼±æ $\epsilon$ Sa $\hat{\bullet}$ ®å½±éŸ;ã,′å $\hat{\bullet}$ —a $\hat{\bullet}$ 'a $\hat{\bullet}$ ¾a $\hat{\bullet}$ ™a $\epsilon$ ,

 $\hat{\mathbf{e}}$ ,  $\hat{\mathbf{a}}^2$   $\hat{\mathbf{a}}^2 + \hat{\mathbf{c}}^2$   $\hat{\mathbf{e}}$   $\hat{\mathbf{a}}$   $\hat{\mathbf{c}}$   $\hat{\mathbf{a}}$   $\hat{\mathbf{c}}$   $\hat{\mathbf{a}}$   $\hat{\mathbf{c}}$   $\hat{\mathbf{a}}$   $\hat{\mathbf{c}}$   $\hat{\mathbf{a}}$   $\hat{\mathbf{c}}$   $\hat{\mathbf{a}}$   $\hat{\mathbf{c}}$   $\hat{\mathbf{a}}$   $\hat{\mathbf{c}}$   $\hat{\mathbf$ ãfªãfªãf¼ã,<sup>1</sup>ã�®æf…å ±ã�«ã�¤ã�"ã�¦ã�¯ã€�ã�"ã�®ã,¢ãf‰ãf�ã,¤ã,¶ãfªã�®ã€Œ<u>ä¿®æ£</u>

Cisco WLC  $\tilde{a}$ , 1/2 $\tilde{a}$ f• $\tilde{a}$ f^ $\tilde{a}$ ,  $\tilde{a}$ ,  $\tilde{a}$ ,  $\tilde{a}$ ,  $\tilde{a}$   $f$ <sup>a</sup> $\tilde{a}$ f<sup>a</sup> $\tilde{a}$ f<sup>1</sup> $\tilde{a}$ ,  $\tilde{a}$ ,  $\tilde{a}$  $\tilde{a}$  $\tilde{b}$  $\tilde{c}$   $\tilde{a}$  $\tilde{c}$  $\tilde{a}$  $\tilde{c}$  $\tilde{a}$  $\tilde{c$ 

 $\tilde{a}$ ftaf $\hat{\mathbf{\Theta}}$ ã,¤ã, $^1$ ã $\hat{\mathbf{\Theta}}$ §å®Ÿè;Œã $\hat{\mathbf{\Theta}}$ •ã,Œã $\hat{\mathbf{\Theta}}$ ¦ã $\hat{\mathbf{\Theta}}$ "ã,‹ Cisco WLC ã,½ã $f$ •ã $f$ ^ã,¦ã,§ã,¢

ãfªãfªãf¼ã,<sup>1</sup>ã� dé� c®¡ç� tè€...ã� Œã, ªãfªãf^ãfãf¼ãf©ã�® Web

 $\tilde{a}$ ,¤ã $f^3$ ã,¿ã $f$ ¼ã $f$ •ã,§ã,¤ã, $^1$ ã $\clubsuit$ ¾ã $\spadesuit$ Ÿã $\spadesuit^-$  CLI

ã,'使ç"¨ã�—ã�¦ç¢ºèª�ã�™ã,<ã�"ã�¨ã�Œã�§ã��ã�¾ã�™ã€,

Web  $\tilde{a}$ ,¤ $\tilde{a}f^3\tilde{a}$ ,¿ $\tilde{a}f^1$ ⁄ $\tilde{a}f$ • $\tilde{a}$ ,  $\S\tilde{a}$ ,¤ $\tilde{a}$ , $1\tilde{a}$ , $\tilde{a}'_2$ ; $\tilde{c}''$ ; $\tilde{a} \otimes \tilde{a}'$  $\tilde{a}$ , $\tilde{a}' \otimes \tilde{a} \otimes \tilde{a}$ , $\tilde{a} \otimes \tilde{a} \otimes \tilde{a}$ , $\tilde{a} \otimes \tilde{a}'$ e $\tilde{a}$ 

- 1.  $\tilde{a}f-\tilde{a}f\odot \tilde{a}$ ,  $|\tilde{a},\tilde{a}'\rangle_{\mathcal{U}}$   $\mathcal{C}$   $\tilde{a} \otimes -\tilde{a} \otimes |\tilde{a} \in \mathcal{A}$   $\tilde{a}f^3\tilde{a}f^3\tilde{a}f^2\tilde{a}f\tilde{a}f$ ã,¤ãfªã,¿ãf¼ãf•ã,§ã,¤ã,<sup>1</sup>ã�«ãfã,°ã,¤ãfªã�—ã�¾ã�™ã€,
- 2. [ $\tilde{a}f \circ \tilde{a}f \circ \tilde{a}$ ,  $i^{1/4}$ Monitori<sup>1</sup>/4‰]  $\tilde{a}$ ,  $i\tilde{a}f \tilde{a}$ ,  $i\tilde{a}f \tilde{a}f^*$  $\tilde{a}f f \tilde{a}$ ,  $\tilde{a} \otimes -\tilde{a} \otimes \tilde{a} \otimes \tilde{a} \otimes \tilde{a} \otimes \tilde{a}$   $\tilde{a}f$
- 3. å·lå�´ã�®ãfšã,¤ãf<sup>3</sup>ã�§ [æ¦,è¦�ï¼^Summary)] ã,'ã,¯ãfªãffã,¯ã�—ã�¾ã�™ã€,
- 4. [ã,<sup>3</sup>ãf<sup>3</sup>ãf^ãfãf¼ãf©ã�®æ¦,è¦�ï¼^Controller Summary)] ã�® [ã,½ãf•ãf^ã,¦ã,§ã,¢ ãf�ãf¼ã, ãf§ãfªï¼^Software Version)] ãf•ã,£ãf¼ãf«ãf‰ã�¯ã€�ãf‡ãf�ã,¤ã,<sup>1</sup>ã�§ç�¾åœ¨å®Ÿè¡Œã�•ã,Œã�¦ã�"ã,‹ã,½ãf•ãf^ã,¦

CLI ã, di⁄2,c<sup>3</sup> av Mã, d ´å�^ã�¯ã€�Telnet

 $a''$ 使" a $\bullet$ —ã $\bullet$ ¦ã ${}^{3}$ ä $f^{3}$ ã $f$ ã $f$ ã $f$ ¼ã $f$ ©ã $\bullet$ «ã $f$ ã ${}^{3}$ ã ${}^{6}$ ã $\bullet$ —ã $\bullet$ ¦ã $\epsilon$  $\bullet$ show sysinfo

 $\tilde{a}^3$ ã $f$ žã $f^3$ ã $f$ ‰ã,'実行ã $\blacklozenge$ —ã $\epsilon$  $\blacklozenge$ å $\sharp$ °åŠ›çµ $\blacklozenge$ æžœã $\blacklozenge$ ® Product Version

ãf•ã,£ãf¼ãf«ãf‰ã�®å€¤ã,'å�,ç...§ã�—ã�¾ã�™ã€,

 $a^2\hat{\mathbf{\Theta}}$   $\hat{\mathbf{a}}$   $\hat{\mathbf{\Theta}}$   $\hat{\mathbf{a}}$   $\hat{\mathbf{\Theta}}$   $\hat{\mathbf{a}}$   $\hat{\mathbf{a}}$   $\hat{\mathbf{a}}$   $\hat{\mathbf{a}}$   $\hat{\mathbf{a}}$   $\hat{\mathbf{b}}$   $\hat{\mathbf{c}}$   $\hat{\mathbf{a}}$   $\hat{\mathbf{a}}$   $\hat{\mathbf{b}}$   $\hat{\mathbf{a}}$   $\hat{\mathbf{b}}$   $\hat{\mathbf{a}}$   $\hat{\mathbf{b}}$   $\hat{\mathbf{a}}$ 

ã,'実行ã�—ã�¦ã�"ã,<å´å�^ã€�ã,ªãfžãfªãf‰ã�®å‡ºåŠ›ã�¯æ¬¡ã�®ã,^ã�†ã�«ã�ªã,Šã�

 $(w1c)$ 

show sysinfo

Manufacturer's Name................................. Cisco Systems Inc. Product Version..................................  $8.3.102.0$ 

Bootloader Version................................. 1.0.1 Field Recovery Image Version..................... 6.0.182.0 Firmware Version................................. FPGA 1.3, Env 1.6, USB console 1.27 

è,,†å¼±æ€§ã,'å�«ã,"ã�§ã�"ã�ªã�"ã�"ã�¨ã�Œç¢ºèª�ã�•ã,Œã�Ÿè£½å"�

��ã,¢ãf‰ãf�ã,¤ã,¶ãfªã�®<u>è,,†å¼±æ€§ã�®ã�,ã,‹è£½å"�</u>ã,»ã,¯ã,∙ãf§ãf<sup>3</sup>ã�«è¨~載ã�•ã,(

## å>žé�¿ç-

��è"†å¼±æ€§ã�«å¯¾å‡¦ã�™ã,‹å›žé�¿ç–ã�¯ã�,ã,Šã�¾ã�›ã,"ã€,

### ä:®æ£æ^ã�¿ã,½ãƒ•ãƒ^ã,¦ã,§ã,¢

ã, ā, <sup>1</sup>ã, <sup>3</sup>ã� a v "ã�®ã, ¢ãf‰ãf�ã,¤ã,¶ãfªã�«è¨~載ã�•ã,Œã�Ÿè"†å¼±æ€§ã�«å¯¾å‡¦ã�™ã,‹ç"¡ 

�客æ§~ã�Œã,¤ãfªã,1ãf^ãf¼ãf«ã�—ã�Ÿã,Šã,µãf�ãf¼ãf^ã,′å�—ã�'ã�Ÿã,Šã�§ã��ã,‹ã�®å ãf�ãf¼ã, ãf§ãfªã�¨ãf•ã,£ãf¼ãf�ãf£

ã,»ãffãf^ã�«å¯¾ã�—ã�¦ã�®ã�¿ã�¨ã�ªã,Šã�¾ã�™ã€,

��ã,^ã�†ã�ªã,½ãf•ãf^ã,¦ã,§ã,¢

ã,¢ãffãf—ã,°ãf¬ãf¼ãf‰ã,′ã,¤ãfªã,<sup>1</sup>ãf^ãf¼ãf«ã€�ãf€ã,¦ãfªãfãf¼ãf‰ã�™ã,‹ã€�ã�¾ã�Ÿã�¯ã€�å ãf©ã,¤ã,»ãfªã,'ã�®æ�¡é …ã�«å¾"ã�†ã�"ã�¨ã�«å�Œæ"�ã�—ã�Ÿã�"ã�¨ã�«ã�ªã,Šã�¾

#### https://www.cisco.com/c/en/us/products/end-user-license-agreement.html

����客æ§~ã�Œã,½ãƒ•ãƒ^ã,¦ã,§ã,¢ã,′ダã,¦ãƒªãƒãƒ¼ãƒ‰ã�§ã��ã,‹ã�®ã�¯ã€�ã, 通å ã€�ã�"ã,Œã�¯ä»¥å‰�è¾å...¥ã�—ã�Ÿã,½ãƒ•トã,¦ã,§ã,¢ã�®ãƒ¡ãƒªãƒ†ãƒŠãƒªã,1 ã,¢ãffãf—ã,°ãf¬ãf¼ãf‰ã�§ã�™ã€, ç"¡å"Ÿã�®ã,»ã,ãf¥ãfªãf†ã,£ ã,½ãf•ãf^ã,¦ã,§ã,¢ ã,¢ãffãf—ãf‡ãf¼ãf^ã�«ã,^ã�£ã�¦ã€�ã�Šå®¢æ§~ã�«æ-°ã�—ã�"ã,½ãf•ãf^ã,¦ã,§ã,¢ ãf©ã,¤ã,»ãfªã,<sup>1</sup>ã€�追åŠ ã,½ãf•ãf^ã,¦ã,§ã,¢ ãf•ã,£ãf¼ãf�ãf£ ã,»ãffãf^ã€�ã�¾ã�Ÿã�¯ãf¡ã, ãf£ãf¼ ãfªãf"ã, ãf§ãfª

ã,¢ãffãf—ã,°ãf¬ãf¼ãf‰ã�«å¯¾ã�™ã,‹æ¨©é™�ã�Œä»~与ã�•ã,Œã,‹ã�"ã�¨ã�¯ã�,ã,Šã�¾ã�

ã,½ãf•ãf^ã,¦ã,§ã,¢ã�®ã,¢ãffãf—ã,°ãf¬ãf¼ãf‰ã,′検討ã�™ã,<éš›ã�«ã�¯ã€�Cisco Security **Advisories and Alerts** 

ãfšãf¼ã, ã�§å...¥æ‰‹ã�§ã��ã,‹ã,·ã,<sup>1</sup>ã,<sup>3</sup>製å"�ã�®ã,¢ãf‰ãf�ã,¤ã,¶ãfªã,′定期çš"ã�«å�,ç. ã,½ãfªãf¥ãf¼ã,∙ãf§ãfªã,′確èª�ã�—ã�¦ã��ã� ã�∙ã�"ã€,

��ã,Œã�®å ´å�^ã,,ã€�ã,¢ãffãf—ã,°ãf¬ãf¼ãf‰ã�™ã,‹ãf‡ãf�ã,¤ã,<sup>1</sup>ã�«å��å^†ã�ªãf¡ãf¢ã ä �æ~Žã�ªç,<sup>1</sup>ã�«ã�¤ã�"ã�¦ã�¯ã€�Cisco Technical Assistance Centerï¼^TAC)ã"ã�—ã��ã�¯å¥'ç´"ã�—ã�¦ã�"ã,‹ãƒ¡ãƒªãƒtナリã,1 ãf—ãfãf�ã,¤ãf€ãf¼ã�«ã�Šå•�ã�"å�^ã,�ã�›ã��ã� ã�•ã�"ã€,

### $\tilde{a}$ , $\tilde{a}$ f $\frac{1}{4}$ á $f$ ʻá, $\frac{1}{4}$ å $\tilde{a}$ ʻ $\tilde{c}$ ,, $\tilde{a}$ , $\tilde{a}$  $\tilde{\boldsymbol{\Theta}}$ ʻ $\tilde{a}$  $\tilde{\boldsymbol{\Theta}}$ s $\tilde{a}$  $\boldsymbol{\Theta}$ , $\tilde{a}$  $\boldsymbol{\Theta}$ š $\tilde{a}$ ®¢æ $\tilde{s}$ ~

ã, ã, <sup>1</sup>ã, <sup>3</sup>ã�<ã,‰ç>´æŽ¥è<sup>3</sup>¼å...¥ã�—ã�Ÿã�Œã, ∙ã, <sup>1</sup>ã, <sup>3</sup>ã�®ã,µãf¼ãƒ"ã, <sup>1</sup>契ç´"ã,′ã�"å^©ç″¨ã�"ã�Ÿã� ãf™ãfªãf€ãf¼ã�‹ã,‰èª¼å...¥ã�—ã�Ÿã�Œä¿®æ£æ¸ˆã�¿ã,½ãf•ãfˆã,¦ã,§ã,¢ã,′誼å...¥å...^ã�‹ã,‰¿ TAC  $a\otimes a \in E$ cµjã $\otimes -\tilde{a} \otimes \tilde{a}$ , cãffãf—ã, °ãf¬ãf¼ãf‰ã,'å...¥æ‰‹ã $\otimes -\tilde{a} \otimes \tilde{a} \otimes \tilde{a} \otimes a \otimes \tilde{a} \otimes \tilde{a} \otimes a \tilde{a}$ https://www.cisco.com/c/en/us/support/web/tsd-cisco-worldwide-contacts.html

ç,,¡å,,Ÿã,¢ãffãf—ã,°ãf¬ãf¼ãf‰ã�®å¯¾è±¡è£½å"�ã�§ã�,ã,‹ã�"ã�¨ã,′証æ~Žã�—ã�¦ã�"ã�Ÿã• URL ã,′ã�″ç″¨æ"�ã��ã� ã�•ã�"ã€,

### ä¿®æ£æ^ã�¿ãƒªãƒªãƒ¼ã,<sup>1</sup>

本ã,¢ãƒ‰ãƒ�ã,¤ã,¶ãƒªã�¯ä»¥ä¸‹ã�®ã,¢ãƒ‰ãƒ�ã,¤ã,¶ãƒªã,′å�«ã,€ã,<sup>з</sup>レã,¯ã,∙ョãf<sup>з</sup>ã�®ä¸€éƒ¨ã ã,½ãfªãf¥ãf¼ã,∙ãf§ãfªã,′確èª�ã�—ã�¦ã��ã� ã�∙ã�"ã€,

- · cisco-sa-20181017-wlc-gui-privesc: a, a, 1a, 3 af a, mafmaf-a, 1 LAN a, 3af 3af af 1/4af ©  $a, \frac{1}{2}a$ f• $a, \frac{1}{2}a, \frac{1}{2}a, \frac{1}{2}a, \frac{1}{2}a, \frac{1}{2}a$  av  $\mathbb{C}$   $\mathbb{R}^2$  av  $\mathbb{C}^2$  av  $\mathbb{C}^2$  av  $\mathbb{C}^2$  av  $\mathbb{C}^2$  av  $\mathbb{C}^2$  av  $\mathbb{C}^2$  av  $\mathbb{C}^2$  av  $\mathbb{C}^2$  av  $\mathbb{C}^2$  av  $\mathbb{C$
- $\cdot$  cisco-sa-20181017-ap-ft-dos: Cisco IOS  $\tilde{a}, \tilde{a}, \tilde{a}, \tilde{a}, \tilde{a}$ ,  $\tilde{a}$   $\tilde{a}$ ,  $\tilde{a}$   $\tilde{a}$ ,  $\tilde{a}$   $\tilde{a}$ ,  $\tilde{a}$ ,  $\tilde{a}$ ,  $\tilde{a}$ ,  $\tilde{a}$ ,  $\tilde{a}$ ,  $\tilde{a}$ ,  $\tilde{a}$ ,  $\tilde{a}$ ,  $\tilde{a$ Fast Transition ���ã,‹ã,µãƒ¼ãƒ"ã,<sup>1</sup>妨å®<sup>3</sup>ï¼^DoS)ã�®è"†å¼±æ€§
- cisco-sa-20181017-wlc-capwap-memory-leak:  $\tilde{a}$ ,  $\tilde{a}$ ,  $\tilde{a}$ ,  $\tilde{a}$ ,  $\tilde{a}$ ,  $\tilde{a}$ ,  $\tilde{a}$ ,  $\tilde{a}$ ,  $\tilde{a}$   $\tilde{a}$   $f \tilde{a}$ ,  $\tilde{a}$ ,  $\tilde{a}$ ,  $\tilde{a}$ ,  $\tilde{a}$ ,  $\tilde{a}$ ,  $\tilde{a}$ ,  $\tilde{a}$ , ã,½ãf•ãf^ã,¦ã,§ã,¢ Control and Provisioning of Wireless Access Points  $\tilde{a}f$ — $\tilde{a}f$ ã $f$ ´ $\tilde{a}$ , ${}^{3}\tilde{a}f$ «ã $\bf{\hat{\Phi}}$ «ã $\bf{\hat{\Phi}}$ Šã $\bf{\hat{\Phi}}$ 'ã,‹æ $f$ …å ±æ¼ $\bf{\hat{\Phi}}$ ã $\bf{\hat{\Phi}}$ ´ã $\bf{\hat{\Phi}}$ "ã $\bf{\hat{\Phi}}$ ®è"†å¼±æ $\epsilon$ §
- · cisco-sa-20181017-wlc-capwap-dos: a, a, 1a, 3 af a, mafmaf-a, 1 LAN a, 3af 3af af 1/4af ©  $\tilde{a}$ , ½ $\tilde{a}f^*\tilde{a}$ , ¦ $\tilde{a}$ , § $\tilde{a}$ ,  $\varphi$  Control and Provisioning of Wireless Access Points  $\tilde{a}f$ — $\tilde{a}f$ î $f$ î, $3\tilde{a}f$ « $\tilde{a}$  $\Theta$ «ã $\Theta$ Šã $\Theta$ 'ã,<ã,µã $f$ ¼ $\tilde{a}f'$ iã, $1a'$ , $a \otimes 3a \Theta$  $\Theta$ è, $a'$ tå $4a \in S$

次ã�®è¡¨ã�§ã€�å∙¦ã�®å^—ã�¯ã€�ã,∙ã,<sup>1</sup>ã,<sup>3</sup> ã,½ãƒ•ãƒ^ã,¦ã,§ã,¢ã�®ãƒ¡ã, ャー ãfªãfªãf¼ã,<sup>1</sup>ã,′ã€�ä¸å¤®ã�®å^—ã�¯ã€�ã�"ã�®è"†å¼±æ€§ã�«å¯¾å‡¦ã�™ã,‹ä¿®æ£ã,′å�«ã,€¿ ãfªãfªãf¼ã,1ã,'c¤°ã�—ã�¾ã�™ã€,

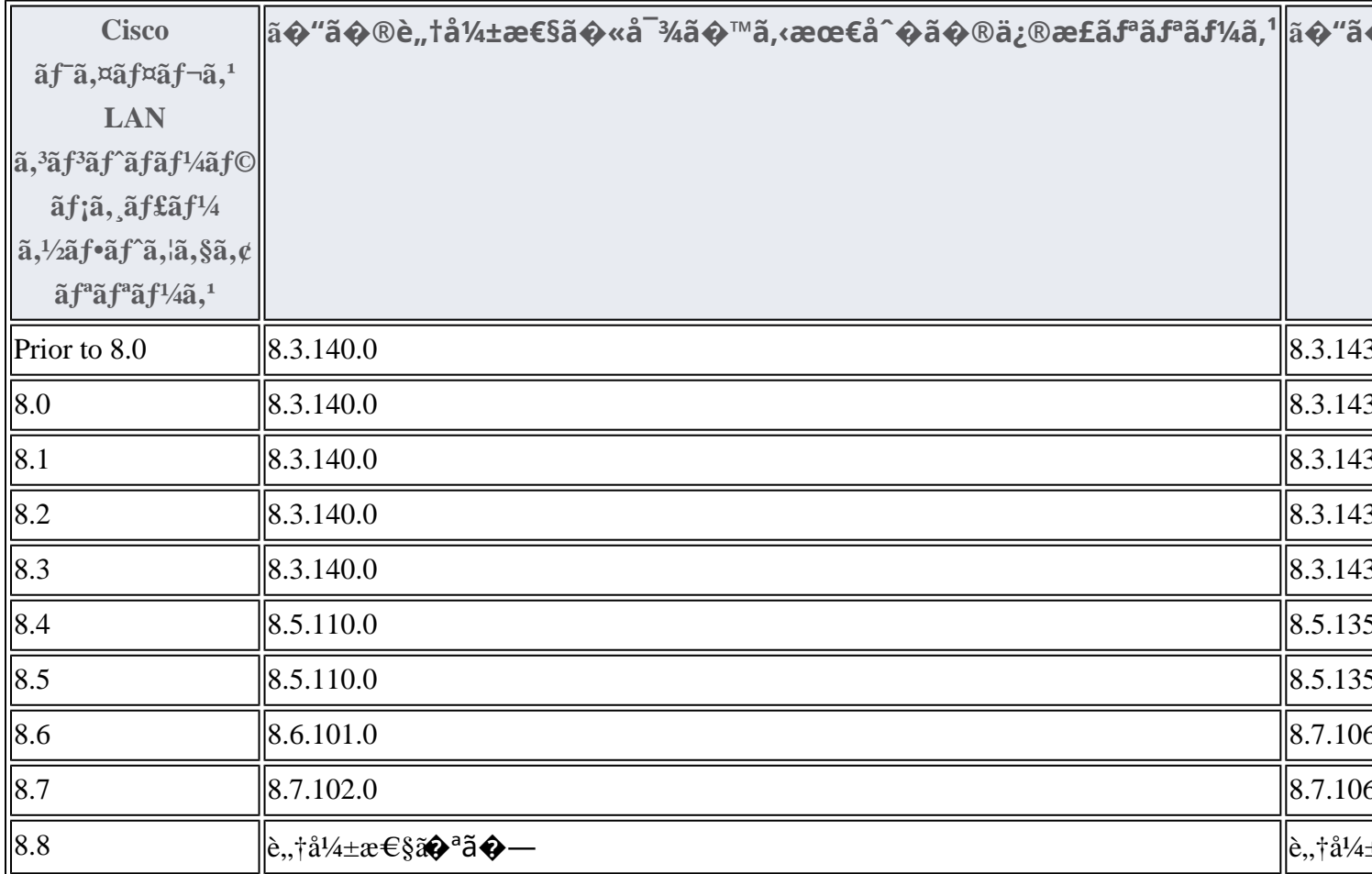

## ӓ<del>ౢ</del>Ѻӕ£ӓ҆҇Ѻҫ҃<sup>ѵ</sup>҃ӓ҄҄<sup>ѻ</sup>҂ӓ<sup>ҙ</sup>҆ѧѧ҄Ѻ҄ӓѦҥ҄ӚѨѺҫ<sup>ҭӎѻ</sup>ѐӹ

**Cisco Product Security Incident Response** 

Teamï¼^PSIRT)ã�§ã�¯ã€�本ã,¢ãf‰ãƒ�ã,¤ã,¶ãfªã�«è¨~載ã�•ã,Œã�¦ã�"ã,<è"†å¼±æ€

## 凰å...

 $x\alpha$ -è,, $\frac{1}{1}$ å¼ $\pm x \in \S$ ã $\blacklozenge$   $\bar{a} \in \diamondsuit$ ã, $\cdot$ ã, $\frac{1}{2}$ ã, $\frac{3}{2}$ å $\dots$ é $f$  a $\diamondsuit$ Sã $\diamondsuit$ ®ã,»ã,ã $f$ ¥ã $f$ ªã $f$ tã,£ ãftã,<sup>1</sup>ãf^ã�«ã,^ã�£ã�¦ç™°è¦‹ã�•ã,Œã�¾ã�—ã�Ÿã€,

## **URL**

https://tools.cisco.com/security/center/content/CiscoSecurityAdvisory/cisco-sa-20181017-wlc-capwap-dos

## $a^{y_1}$ è",  $a^{\pm}$ ¥ $a^{\prime}$

â€"

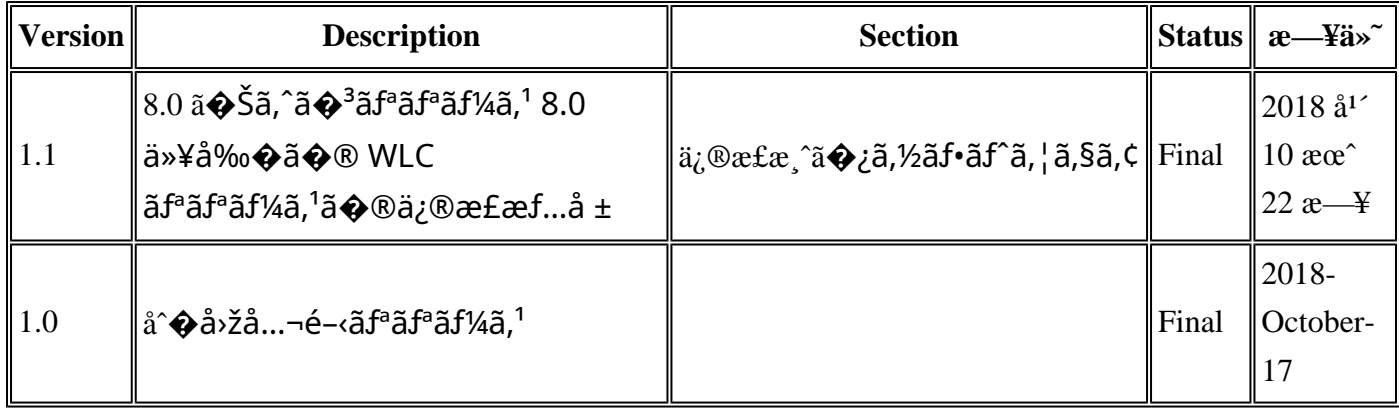

## å^©ç''''è¦�ç',

本ã,¢ãf‰ãf�ã,¤ã,¶ãfªã�¯ç"jä¿�証ã�®ã,,ã�®ã�¨ã�—ã�¦ã�″æ��ä¾›ã�—ã�¦ã�Šã,Šã€ 本ã,¢ãf‰ãf�ã,¤ã,¶ãfªã�®æf...å ±ã�Šã,^ã�<sup>з</sup>ãfªãfªã,¯ã�®ä½¿ç″¨ã�«é–¢ã�™ã,‹è<sup>2</sup>¬ä»»ã�®ä,€ ���ã,·ã,<sup>1</sup>ã,<sup>3</sup>ã�¯æœ¬ãf‰ã,ãf¥ãf¡ãfªãfˆã�®å†...å®<sup>1</sup>ã,′ä°ˆå'Šã�ªã�—ã�«å¤‰æ›´ã�—ã€ 本ã,¢ãf‰ãf�ã,¤ã,¶ãfªã�®è¨~è¿°å†...å®<sup>1</sup>ã�«é–¢ã�—ã�¦æƒ...å±é...�ä¿jã�®URL ã,'çœ�ç•¥ã�—ã€�å�~ç<¬ã�®è»¢è¼‰ã,"æ"�訪ã,'æ-½ã�—ã�Ÿå ´å�^ã€�当社ã�Œç®¡ç� ��ãf‰ã,ãf¥ãf¡ãf<sup>3</sup>ãf^ã�®æf…å ±ã�¯ã€�ã,∙ã,<sup>1</sup>ã,<sup>3</sup>製å"�ã�®ã,¨ãf<sup>3</sup>ãf‰ãf¦ãf¼ã,¶ã,′対象â 翻訳について

シスコは世界中のユーザにそれぞれの言語でサポート コンテンツを提供するために、機械と人に よる翻訳を組み合わせて、本ドキュメントを翻訳しています。ただし、最高度の機械翻訳であっ ても、専門家による翻訳のような正確性は確保されません。シスコは、これら翻訳の正確性につ いて法的責任を負いません。原典である英語版(リンクからアクセス可能)もあわせて参照する ことを推奨します。